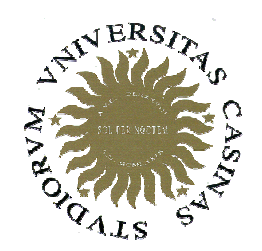

## Università degli Studi di Cassino

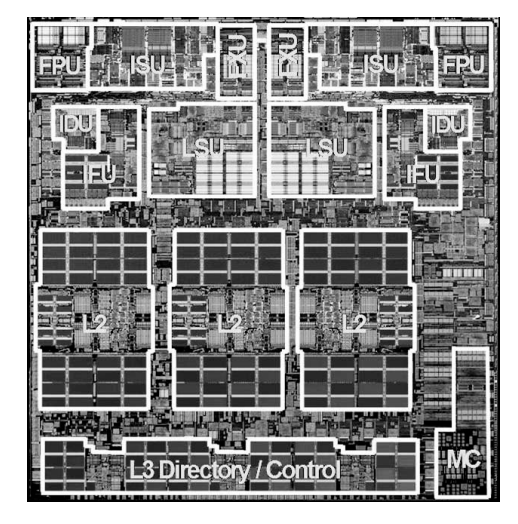

**Corso di di Calcolatori Elettronici <sup>I</sup>**

Rappresentazione dei dei dati numericiArítmetica dei registri

Anno Accademico 2007/2008Francesco Tortorella

### **BIG IDEA: Bits can represent anything!!**

- Caratteri
	- –26 lettere  $\Rightarrow$  5 bits (2<sup>5</sup> = 32)<br>Minuscole/maiuscole + pun
	- – Minuscole/maiuscole + punteggiatura ⇒ 7 bits (in 8) ("ASCII")<br>Codice standard\_ner.rai
	- – Codice standard per rappresentare tutti I linguaggi del mondo ⇒ 8,16,32 bits ("Unicode")<br>www.unicode.com www.unicode.com
- Valori logici
	- 0 <sup>⇒</sup> False, 1 <sup>⇒</sup> True
- Colori
	- –3 valori di intensità per i tre colori fondamentali RGB (3 x 8 bit = 24 bit)
- Locazioni / indirizzi comandi
- **Ricorda**: N bits <sup>⇒</sup> al più <sup>2</sup><sup>N</sup> oggetti

Calcolatori Elettronici <sup>I</sup>Lezione 2 - <sup>1</sup>

#### **Come rappresentiamo i numeri ?**

• Base di numerazione: dieci

**Links of the Common Cifre: 0 1 2 3 4 5 6 7 8 9**

- Rappresentazione posizionale
	- –**possibile per la presenza dello zero**

Esempio:  $3201 =$  $(3x10^3) + (2x10^2) + (0x10^1) + (1x10^0)$ 

Calcolatori Elettronici <sup>I</sup>Lezione 2 - <sup>2</sup>

#### **In generale …**

- Rappresentazione in base B  $\rightarrow$  B-1 cifre<br>0.1.2 B-1 **Links of the Common** 0 1 2 … B-1
- Rappresentazione dei numeri:
	- **Links of the Common**  $d_{31}d_{30}... d_2d_1d_0$  è un numero a 32 cifre
	- and the state of the valore =

 $d_{31}$ x B<sup>31</sup> +  $d_{30}$  x B<sup>30</sup> + ... +  $d_2$  x B<sup>2</sup> +  $d_1$  x B<sup>1</sup> +  $d_0$  x B<sup>0</sup>

Calcolatori Elettronici <sup>I</sup>Lezione 2 - <sup>3</sup>

#### **Altre basi**

- B=2 :
	- **Links of the Common** cifre: 0 1
	- – $1011010 \rightarrow$ 
		- $1x2^6 + 0x2^5 + 1x2^4 + 1x2^3 + 0x2^2 + 1x2 + 0x1 =$
		- 64 + 16 + 8 + 2 = 90 7 cifre binarie 2 cifre decimali
- B=16 :
	- **Links of the Common** cifre: 0 1 2 3 4 5 6 7 8 9 A B C D E F
	- **Links of the Common**  $524 \rightarrow$ 
		- 5x162 + 2x16 + 4x1 = 1316
		- 3 cifre esadecimali  $\rightarrow$  4 cifre decimali

Calcolatori Elettronici <sup>I</sup>Lezione 2 - <sup>4</sup>

Siccome 16=2<sup>4</sup>, il passaggio tra le rappresentazioni in base 2 e in base 16 èmolto semplice:

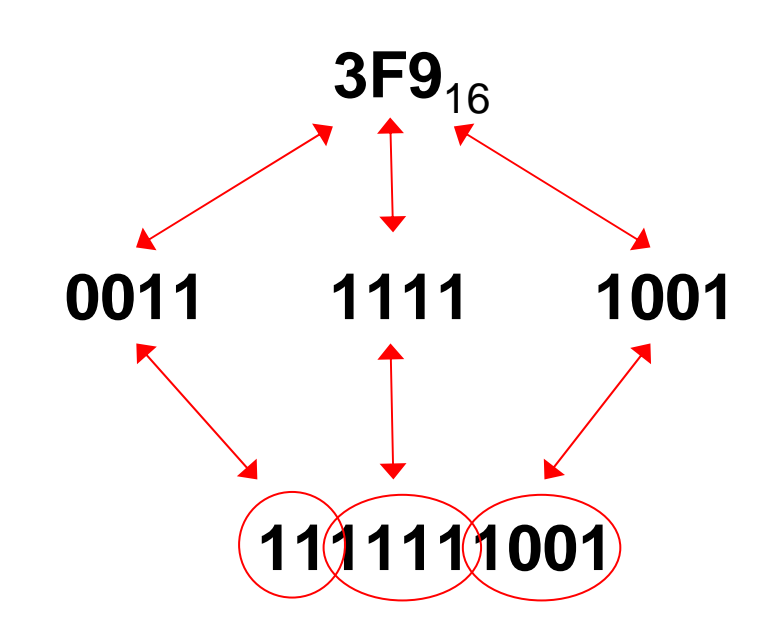

Calcolatori Elettronici <sup>I</sup>Lezione 2 - 5

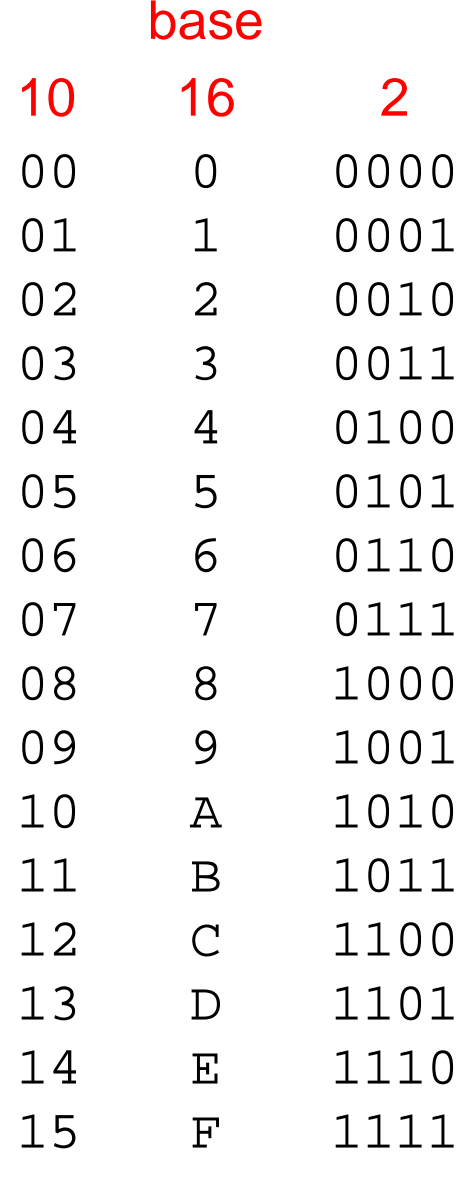

#### **Quale base usare ?**

- Decimale
	- –naturale per gli esseri umani.
- Esadecimale
	- –utile (agli esseri umani) per esaminare lunghe stringhe di bit
- Binaria
	- –rappresentazione ottimale per il calcolatore

… perché non usare una codifica binaria della rappresentazione in base 10 ?

Calcolatori Elettronici <sup>I</sup>Lezione 2 - 6

# **Conversione base 10 base 2 (interi)**

Come ottenere la rappresentazione in base 2 di un numero intero T rappresentato in base 10 ?

**Supponiamo:**

## $T = c_{n-1}x^{2n-1} + c_{n-2}x^{2n-2} + ... + c_{2}x^{2n-2} + c_{1}x^{2n} + c_{0}x^{20}$ **<sup>c</sup>i**<sup>∈</sup>**{0,1}**

#### **Non conosciamo:**

- and the state of the le cifre  $c_i$
- **Links of the Common** il numero di cifre n

Calcolatori Elettronici <sup>I</sup>Lezione 2 - <sup>7</sup>

## **Conversione base 10 base 2 (interi)**

$$
T = c_{n-1} x 2^{n-1} + c_{n-2} x 2^{n-2} + ... + c_2 x 2^2 + c_1 x 2^1 + c_0 x 2^0 =
$$
  
(c\_{n-1} x 2^{n-2} + c\_{n-2} x 2^{n-3} + ... + c\_2 x 2^1 + c\_1) x 2 + c\_0 =  
Q\_0 x 2 + c\_0

 $Q_0 = T$  div 2  $C_0 = T$  mod 2

 $Q_0 = (c_{n-1}x^{2n-3} + c_{n-2}x^{2n-4} + ... + c_2)x^2 + c_1 = Q_1x^2 + c_1$  $Q_1 = Q_0$  div 2 c<sub>1</sub> =  $Q_0$  mod 2

Calcolatori Elettronici <sup>I</sup>Lezione 2 - <sup>8</sup>

# **Conversione base 10 base 2 (interi)**

```
void convint(int T,int c[],int &n){<br>{
  int Q;n=0; Q=T;do {c[n] = 0.82;Q=Q/2;n++;} while (Q!=0);
}La conversione genera le cifre a partire da quella meno significativa Esempio:75_{10} \rightarrow ?<sub>2</sub>
```
Calcolatori Elettronici <sup>I</sup>

Lezione 2 - <sup>9</sup>

#### **Aritmetica in base 2**

Le operazioni aritmetiche si svolgono in maniera analoga a quanto si fa in base 10.

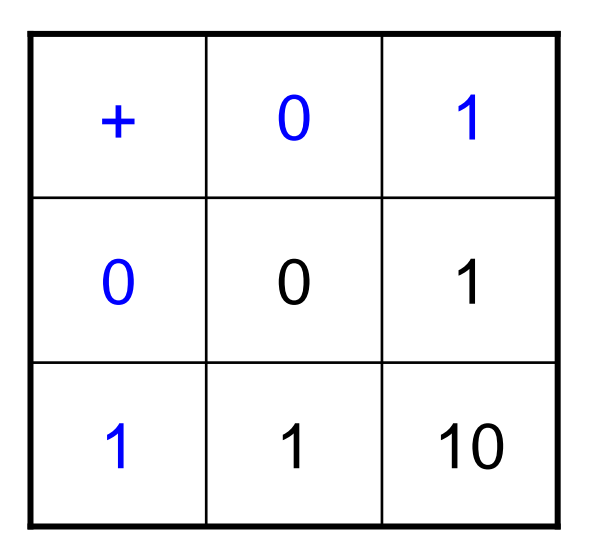

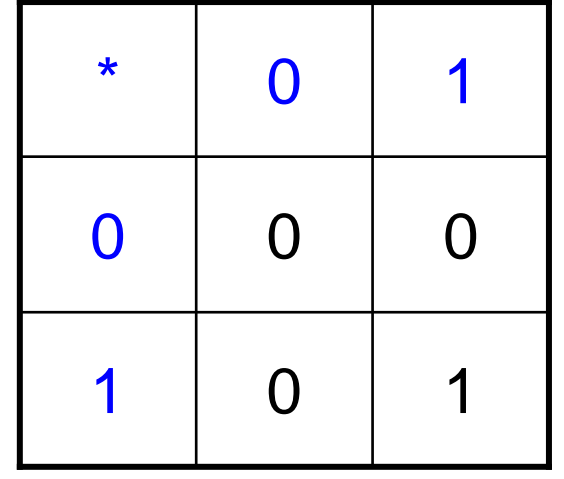

"tavola pitagorica" in base 2

Calcolatori Elettronici <sup>I</sup>Lezione 2 - 10

#### **Aritmetica in base 2**

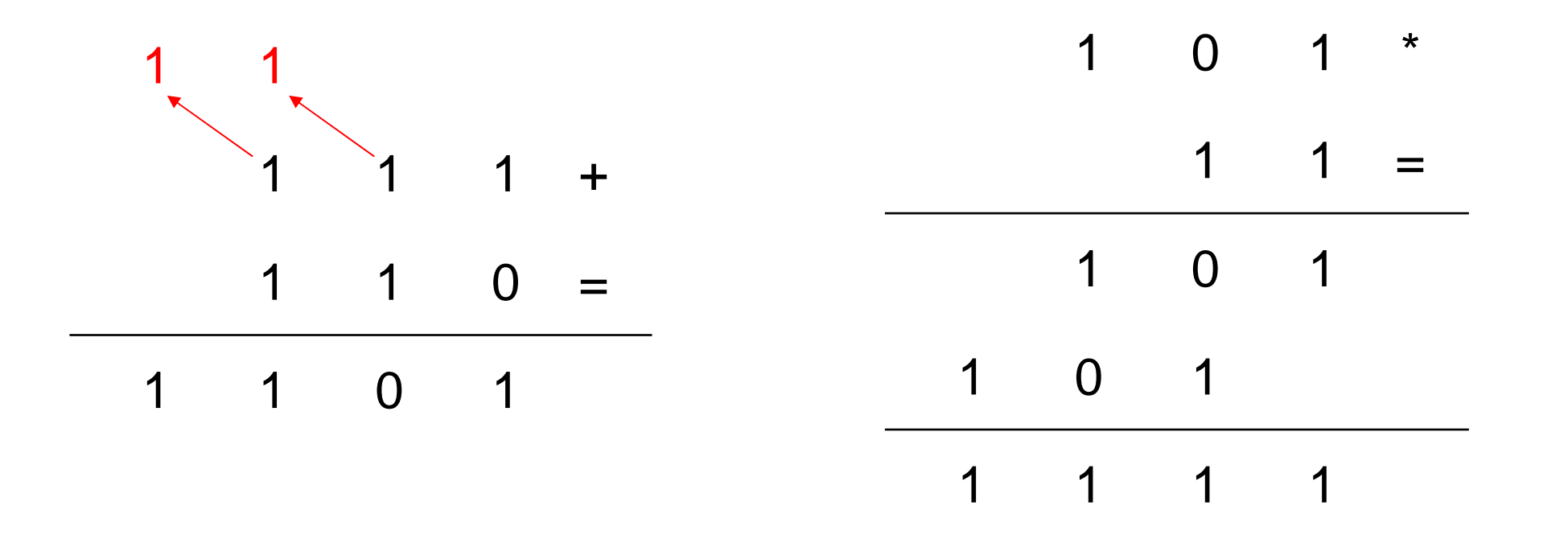

Calcolatori Elettronici <sup>I</sup>Lezione 2 - <sup>11</sup>

- I registri di memoria sono supporti di lunghezza finita
- Ciò impone delle restrizioni all'insieme di numeri rappresentabili e, di conseguenza, dei vincoli all'aritmetica
- Registro a N bit  $\rightarrow$  2<sup>N</sup> valori diversi rappresentabili<br>Fe : 8 bit  $\rightarrow$  256 valori
	- and the state of the Es.: 8 bit  $\rightarrow$  256 valori<br>nossibile rappresentare possibile rappresentare l'intervallo [0,255]

Calcolatori Elettronici <sup>I</sup>Lezione 2 - <sup>12</sup>

**Non ci sono problemi nel caso in cui l'operazione produce un risultato rappresentabile nel registro**

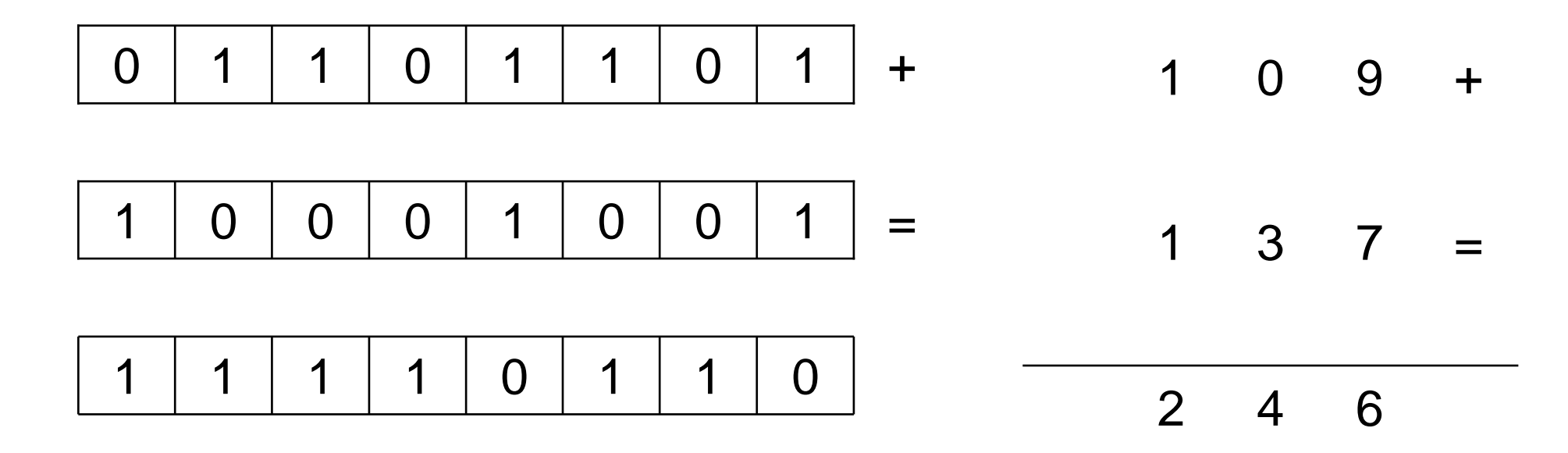

Calcolatori Elettronici <sup>I</sup>Lezione 2 - <sup>13</sup>

**Se l'operazione fornisce un risultato R non rappresentabile, si produce un riporto uscente dal registro, mentre all'interno rimane una parte della rappresentazione del risultato (R mod 2N)**

1 <sup>0</sup> <sup>1</sup> <sup>1</sup> <sup>1</sup> <sup>0</sup> <sup>1</sup> <sup>1</sup> <sup>0</sup> 1 <sup>0</sup> <sup>0</sup> <sup>0</sup> <sup>1</sup> <sup>0</sup> <sup>0</sup> <sup>1</sup> <sup>=</sup>1 <sup>1</sup> <sup>1</sup> <sup>0</sup> <sup>1</sup> <sup>1</sup> <sup>0</sup> <sup>1</sup> <sup>+</sup>1 <sup>1</sup> <sup>8</sup> 3 <sup>7</sup> <sup>4</sup> 1 <sup>3</sup> <sup>7</sup> <sup>=</sup>2<sup>3</sup> <sup>7</sup> <sup>+</sup>

Calcolatori Elettronici <sup>I</sup>Lezione 2 - <sup>14</sup>

- L'aritmetica dei registri a N bit è caratterizzata da una congruenza mod  $2<sup>N</sup>$
- Quindi, per N=5:  $30+4=2$  !

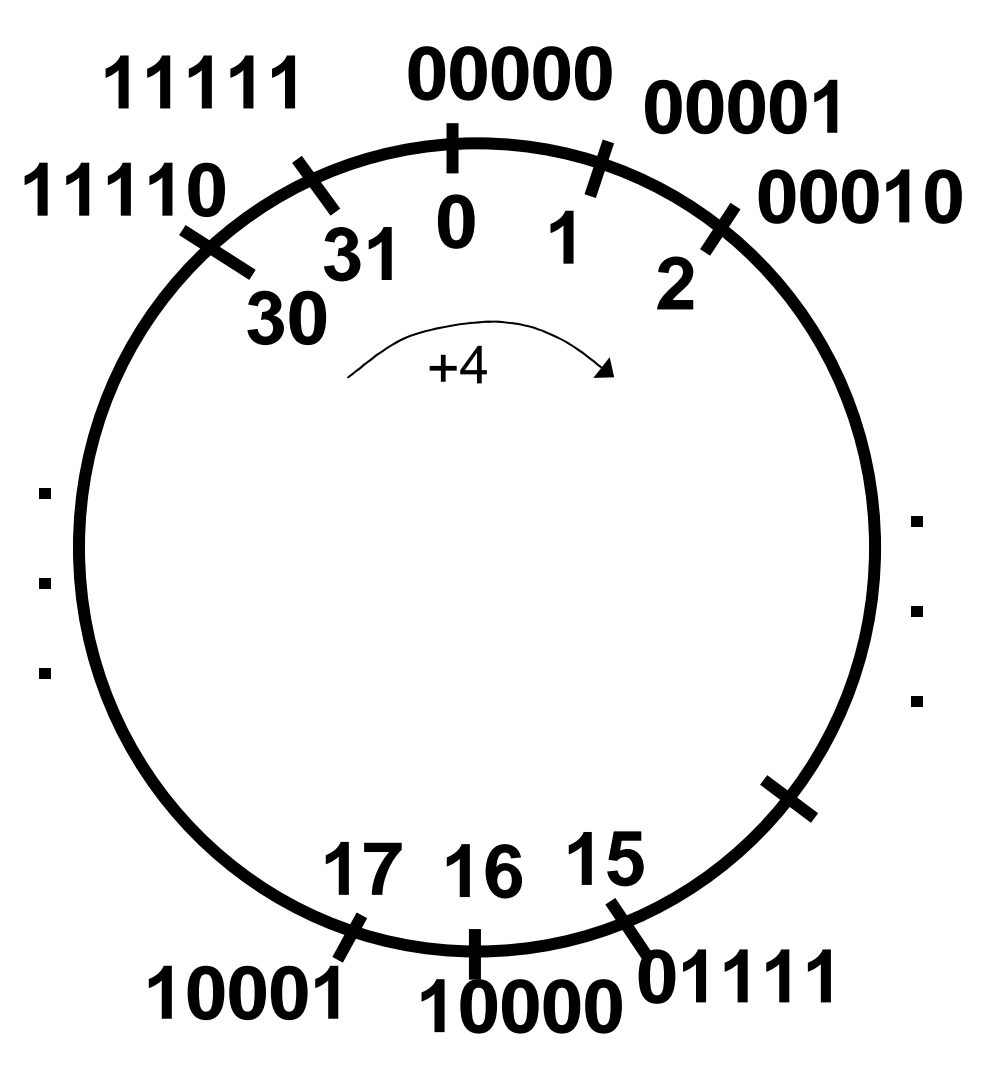

F. Tortorella © <sup>2008</sup> Università degli Studi di Cassino

Calcolatori Elettronici <sup>I</sup>Lezione 2 - <sup>15</sup>

**Links of the Common** 

- Il riporto uscente dal registro, generato da un'addizione tra numeri interi, si definisce *carry*
- Il prestito uscente dal registro, generato da una sottrazione tra numeri interi, si definisce borrow

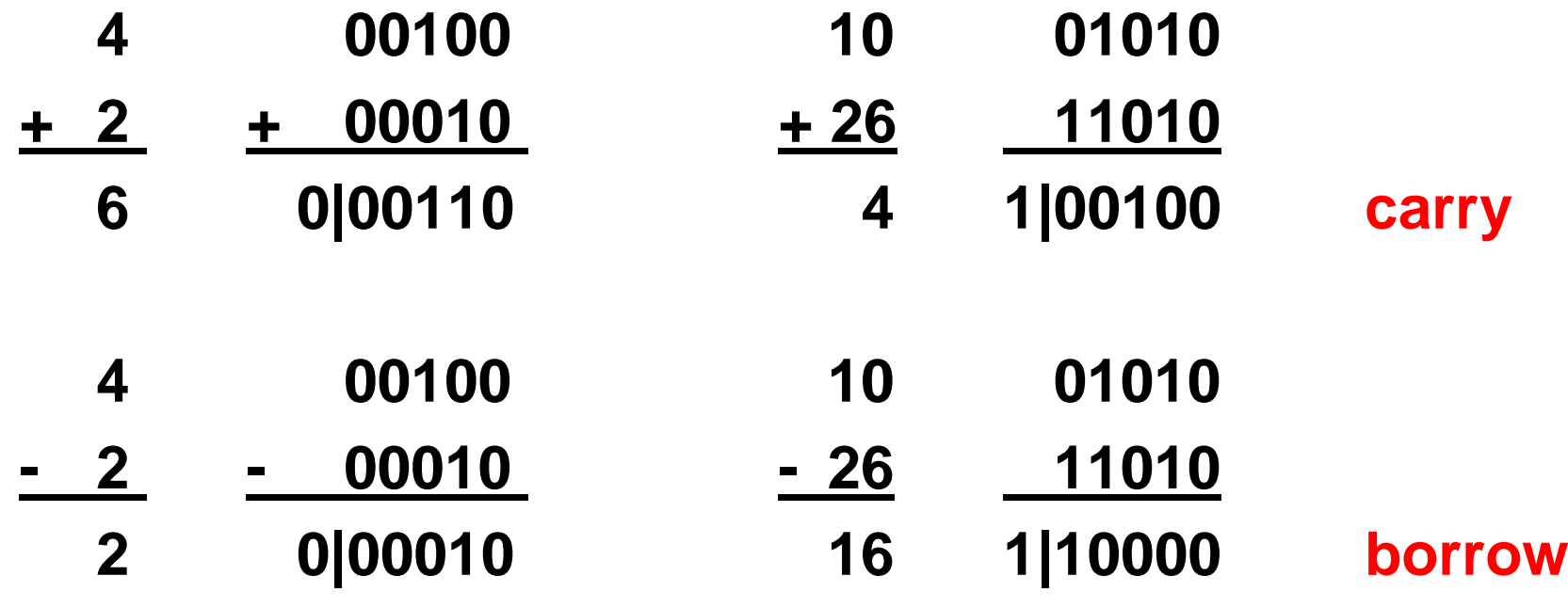

Calcolatori Elettronici <sup>I</sup>Lezione 2 - <sup>16</sup>

#### **Rappresentazione dei dati**

**Rappresentazione in segno e modulo Rappresentazione in complementi alla baseRappresentazione per eccessi**

## **Rappresentazione dei numeri negativi**

• Soluzione più immediata: segno + modulo

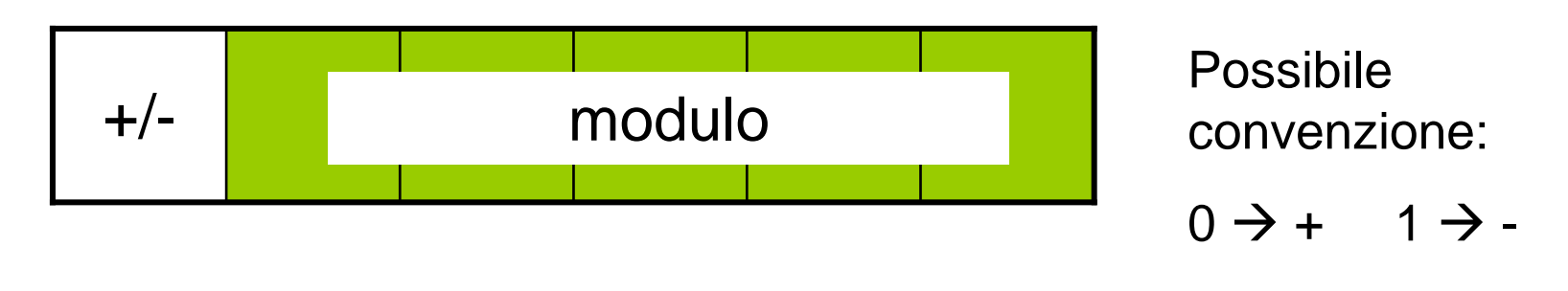

- Problemi
	- –dove mettere il segno ?
	- –doppia rappresentazione per lo zero (+0, -0)
	- –operazioni alquanto complicate

F. Tortorella © <sup>2008</sup> Università degli Studi di Cassino

Calcolatori Elettronici <sup>I</sup>Lezione 2 - <sup>18</sup>

#### **Rappresentazione dei numeri negativi**

- Soluzione alternativa
	- – Che cosa succede in un registro a N bit quando si sottrae un numero da 0 ?

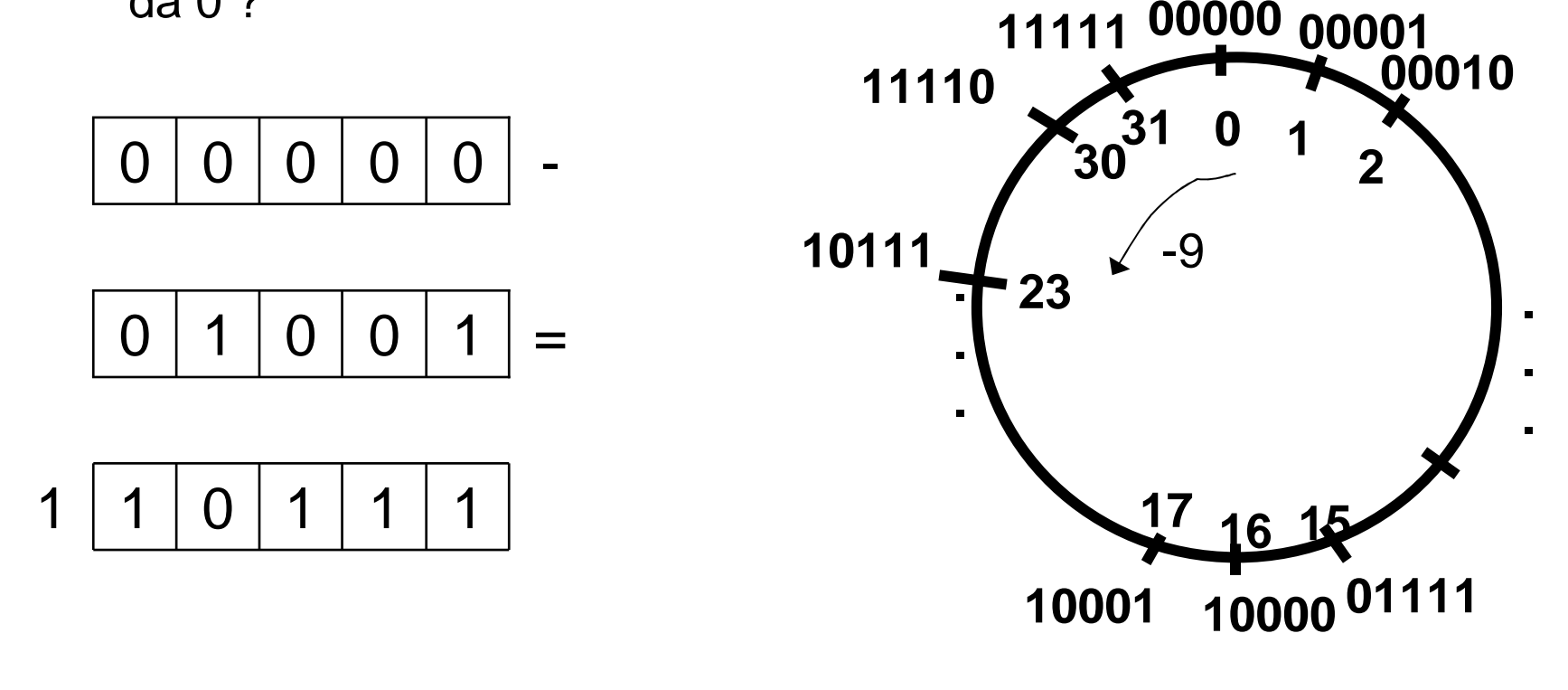

Calcolatori Elettronici <sup>I</sup>Lezione 2 - <sup>19</sup>

### **Complementi alla base**

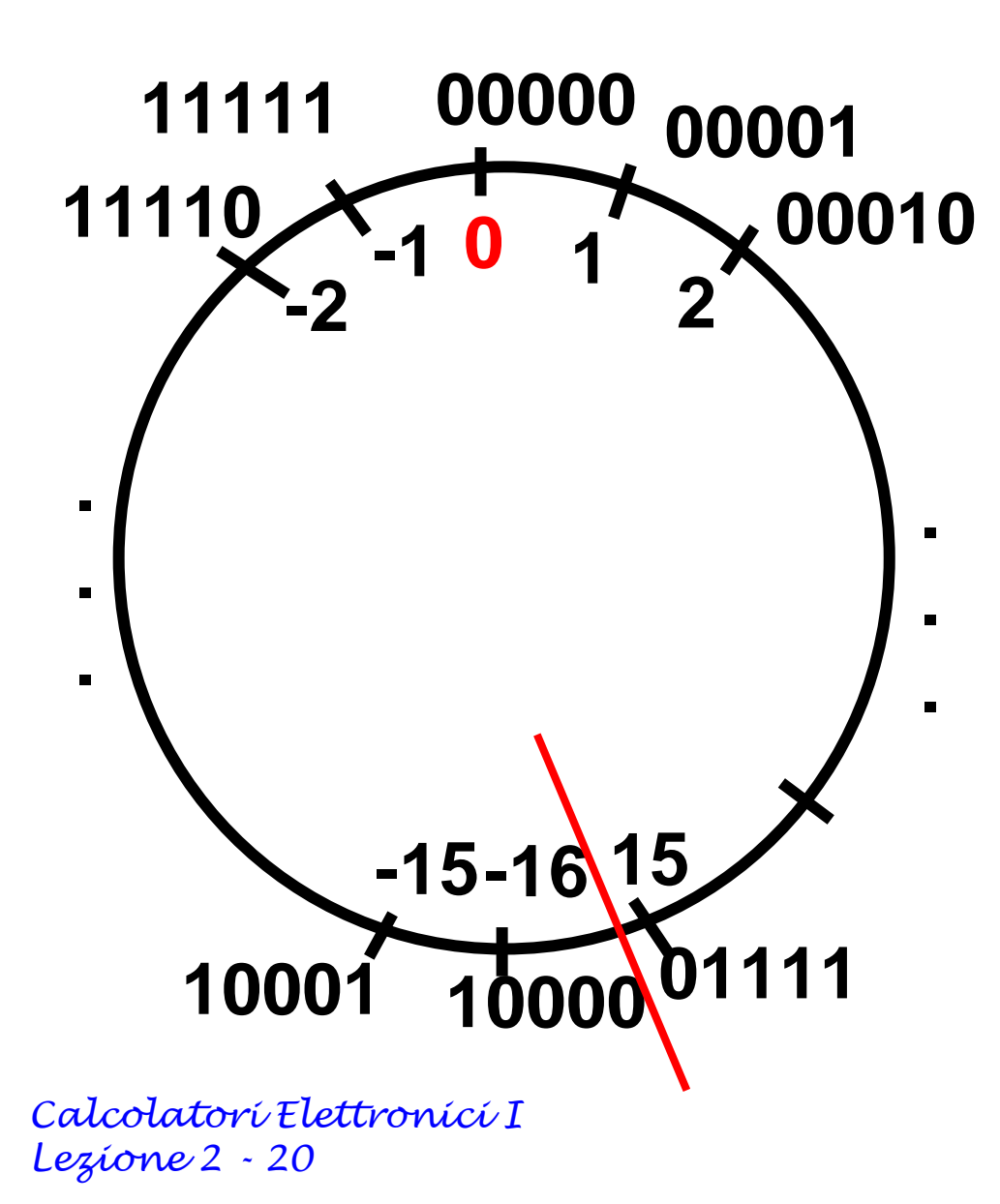

**Caratteristiche:**

- **<sup>2</sup>N-1 non-negativi**
- **<sup>2</sup>N-1 negativi**
- •**uno zero**
- •**quanti positivi ?**
- •**confronto ?**
- •**rappr. dello zero**

## **Complementi alla base**

- L'intervallo di numeri rappresentati è  $[-2^{N-1} + 2^{N-1}-1]$
- La rappresentazione di un numero x nell'intervallo è data da  $R(x)=(x+2^N) \text{ mod } 2^N$
- Il bit più significativo è indicativo del segno ("bit di segno")

Calcolatori Elettronici <sup>I</sup>Lezione 2 - <sup>21</sup>

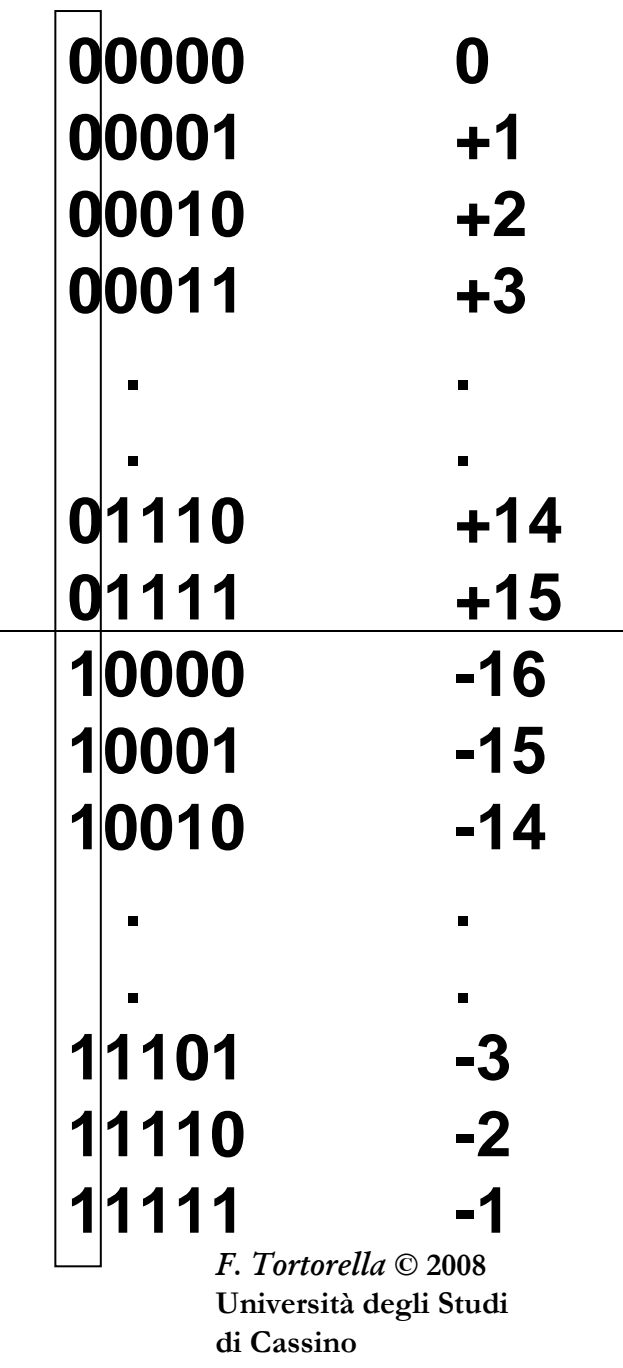

#### **Calcolo rapido del complemento alla base**

- Per ottenere rapidamente la rappresentazione in complemento alla base di un numero negativo su N bit
	- **Links of the Common**  si estrae la rappresentazione del valore assoluto del numero su N bit
	- –si complementano le cifre ad una ad una
	- **Links of the Common** si aggiunge 1
- Es.: complemento alla base su 8 bit di -33 $_{0}$  =00100001 11011110+1=11011111  $33_{10} = 00100001$

Calcolatori Elettronici <sup>I</sup>Lezione 2 - <sup>22</sup>

#### **Operazioni in complemento alla base**

- Le addizioni si realizzano direttamente sulle rappresentazioni in quanto  $R(x+y)=R(x)+R(y)$
- Anche le sottrazioni si valutano tramite addizioni, ponendo x-y come x+(-y); di conseguenza  $R(x-y)=R(x)+R(-y)$
- Nel caso in cui l'operazione produce un numero al di fuori dell'intervallo di rappresentazione si ha un overflow

Calcolatori Elettronici <sup>I</sup>Lezione 2 - <sup>23</sup>

#### **Operazioni in complemento alla base**

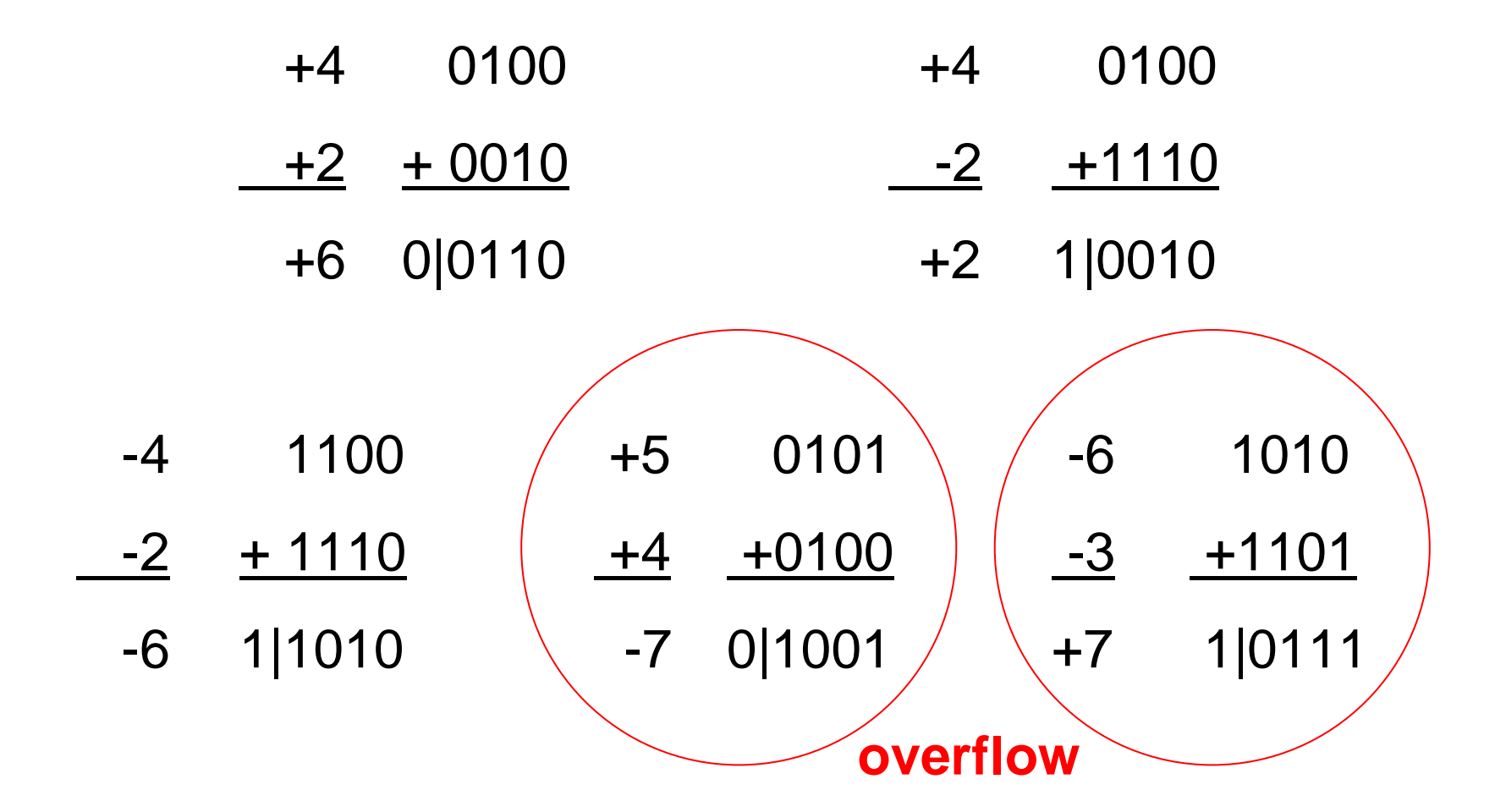

Calcolatori Elettronici <sup>I</sup>Lezione 2 - <sup>24</sup>

**Rappresentazione per eccessi (polarizzata)**

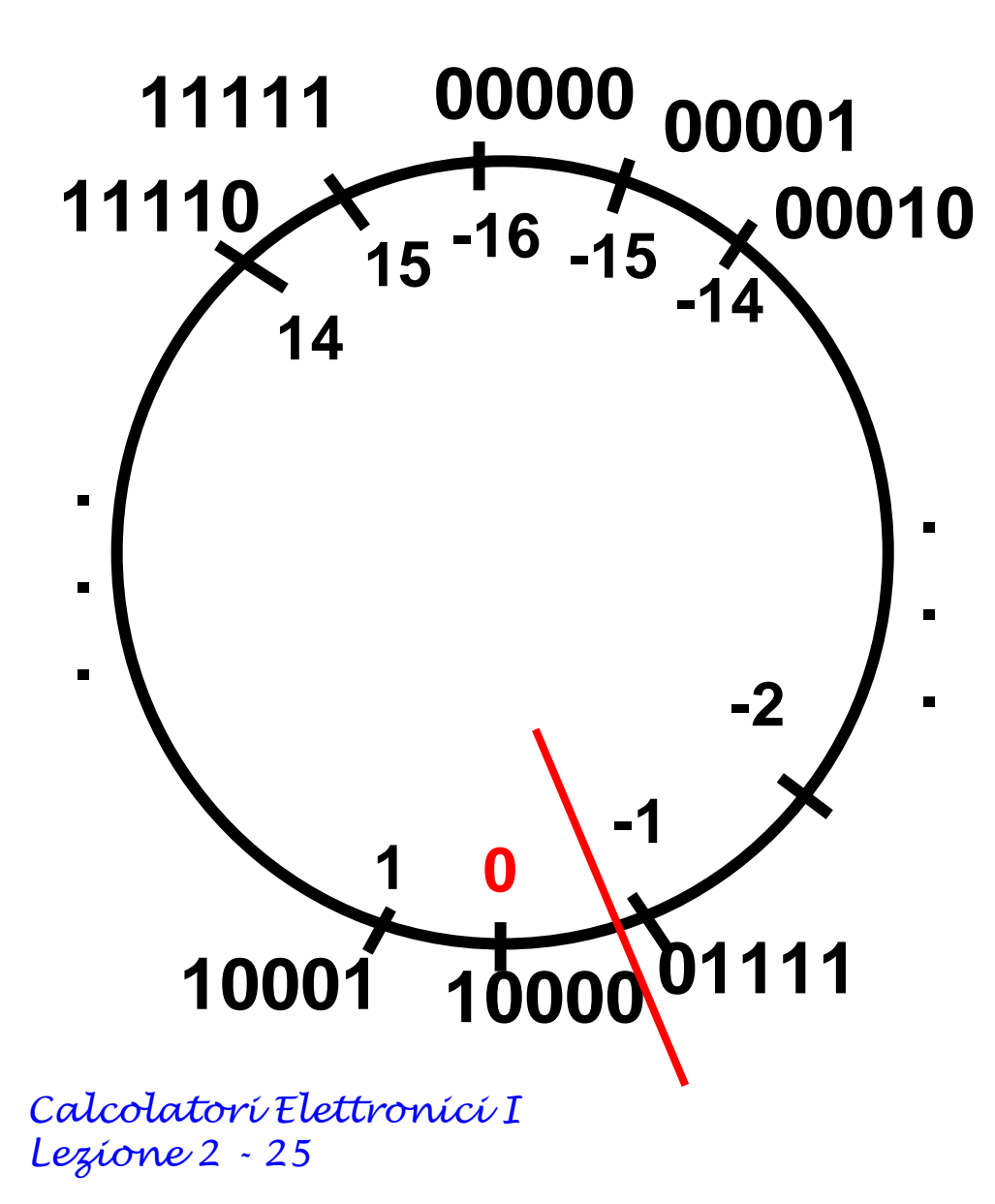

**Caratteristiche:**

- **<sup>2</sup>N-1 non-negativi**
- **<sup>2</sup>N-1 negativi**
- •**uno zero**
- •**quanti positivi ?**
- •**confronto ?**
- •**rappr. dello zero**

#### **Eccessi**

- L'intervallo di numeri rappresentati è  $[-2^{N-1} + 2^{N-1}-1]$
- La rappresentazione di un numero x nell'intervallo è data da  $R(x)=x+2^{N-1}$
- Il bit più significativo èindicativo del segno ("bit di segno")

Calcolatori Elettronici <sup>I</sup>Lezione 2 - <sup>26</sup>

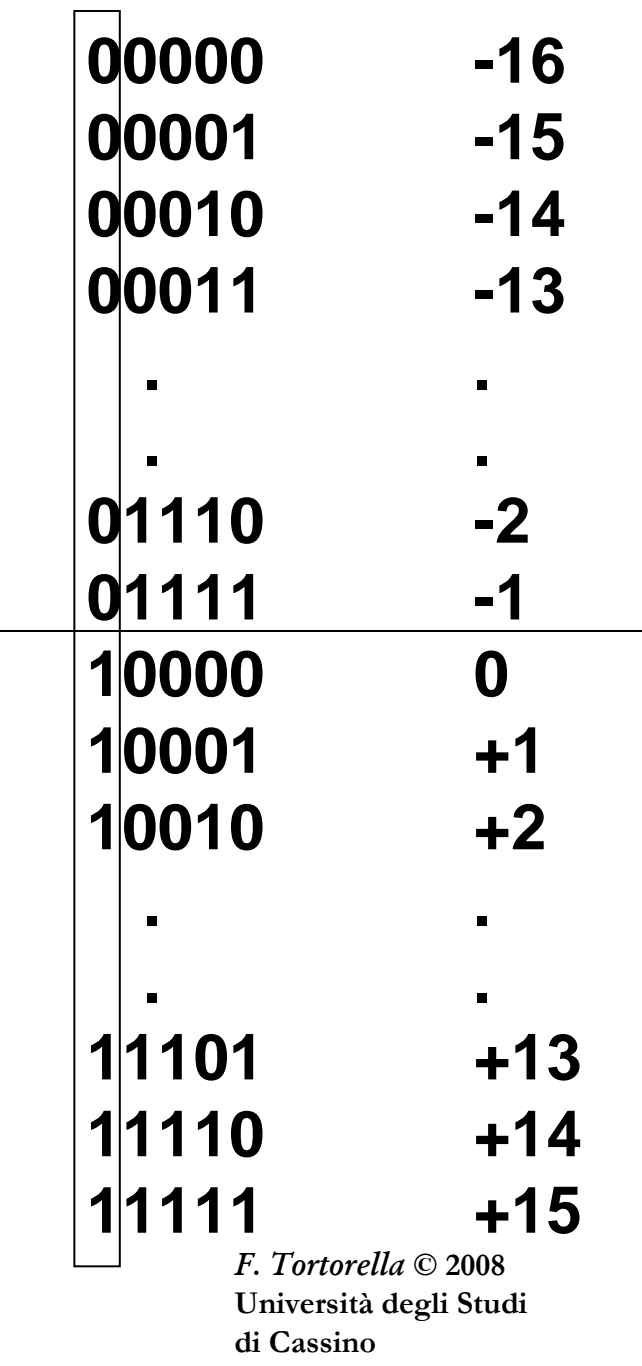

## **Operazioni in eccessi**

- Le addizioni si realizzano direttamente sulle rappresentazioni in quanto  $R(x+y)=R(x)+R(y)$
- Anche le sottrazioni si valutano tramite addizioni, ponendo x-y come x+(-y); di conseguenza  $R(x-y)=R(x)+R(-y)$
- Achtung! Siccome R(x)+R(y)=x+y+2<sup>N-1</sup>+2<sup>N-1</sup>, il risultato necessita di una correzione
- Nel caso in cui l'operazione produce un numero al di fuori dell'intervallo di rappresentazione si ha un overflow

Calcolatori Elettronici <sup>I</sup>Lezione 2 - <sup>27</sup>

#### **Confronto tra complementi alla base ed eccessi**

- Entrambe permettono di realizzare una sottrazione tramite addizione (macchine aritmetiche più semplici)
- Le operazioni in eccessi richiedono un aggiustamento finale
- La rappresentazione in complementi rende piùdifficile il confronto

Calcolatori Elettronici <sup>I</sup>Lezione 2 - 28

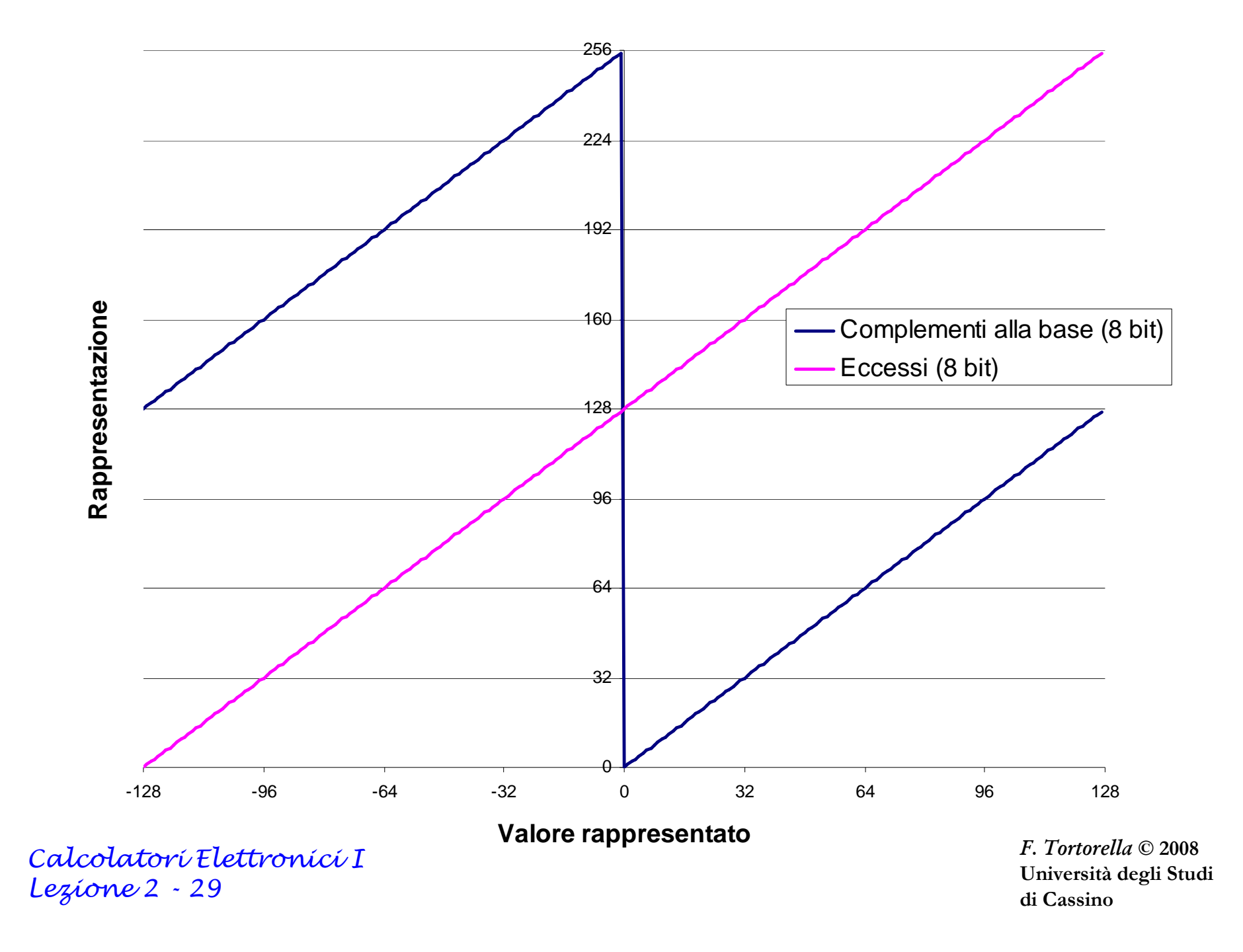

#### **Numeri signed e unsigned**

- Un registro di N bit può rappresentare:
	- Numeri assoluti nel range **[0, 2<sup>N</sup>-1]**
	- Numeri relativi nel range  $[-2^{N-1}, 2^{N-1}-1]$   $\rightarrow$

```
\rightarrow numeri unsigned
→ numeri signed
```
**C**

- Dalla stringa di bit nel registro non si può risalire al tipo di numero memorizzato. Quali sono le conseguenze ?
	- Operazioni aritmetiche indipendenti dalla rappresentazione → nessuna conseguenza<br>Confronto dinendente dal
	- Confronto dipendente dalla rappresentazione $\rightarrow$  due tipi di confonto
- $X = 10001$   $Y = 01110$

 $X > Y$ ?

- $\mathsf{Im}$ unsigned: SI (17>14)
- signed: NO (-15<+14)

Calcolatori Elettronici <sup>I</sup>Lezione 2 - <sup>30</sup>